## Área transversal: Trabajando la competencia digital

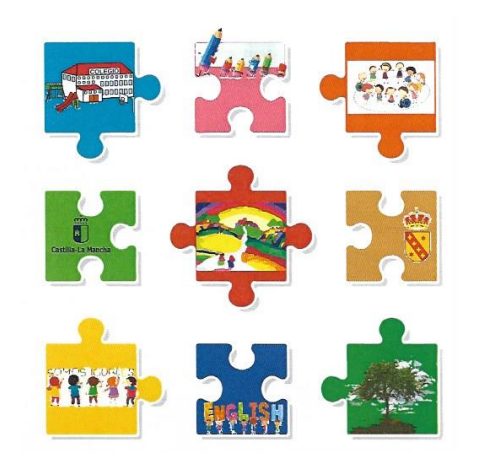

## C.E.I.P. "Cardenal Tavera" Curso 2023-2024

La competencia digital implica el uso seguro, saludable, sostenible, crítico y responsable de las tecnologías digitales para el aprendizaje, para el trabajo y para la participación en la sociedad, así como la interacción con estas.

 Incluye la alfabetización en información y datos, la comunicación y la colaboración, la educación mediática, la creación de contenidos digitales, la seguridad (incluido el bienestar digital y las competencias relacionadas con la ciberseguridad), asuntos relacionados con la ciudadanía digital, la privacidad, la propiedad intelectual, la resolución de problemas y el pensamiento computacional y crítico.

## **AL COMPLETAR LA EDUCACIÓN PRIMARIA, EL ALUMNO O LA ALUMNA…**

CD1. Realiza búsquedas guiadas en internet y hace uso de estrategias sencillas para el tratamiento digital de la información (palabras clave, selección de información relevante, organización de datos...) con una actitud crítica sobre los contenidos obtenidos.

CD2. Crea, integra y reelabora contenidos digitales en distintos formatos (texto, tabla, imagen, audio, vídeo, programa informático...) mediante el uso de diferentes herramientas digitales para expresar ideas, sentimientos y conocimientos, respetando la propiedad intelectual y los derechos de autor de los contenidos que reutiliza.

CD3. Participa en actividades o proyectos escolares mediante el uso de herramientas o plataformas virtuales para construir nuevo conocimiento, comunicarse, trabaja cooperativamente, y compartir datos y contenidos en entornos digitales restringidos y supervisados de manera segura, con una actitud abierta y responsable ante su uso.

CD4. Conoce los riesgos y adopta, con la orientación del docente, medidas preventivas al usar las tecnologías digitales para proteger los dispositivos, los datos personales, la salud y el medioambiente, y se inicia en la adopción de hábitos de uso crítico, seguro, saludable y sostenible de dichas tecnologías.

CD5. Se inicia en el desarrollo de soluciones digitales sencillas y sostenibles (reutilización de materiales tecnológicos, programación informática por bloques, robótica educativa…) para resolver problemas concretos o retos propuestos de manera creativa, solicitando ayuda en caso necesario.

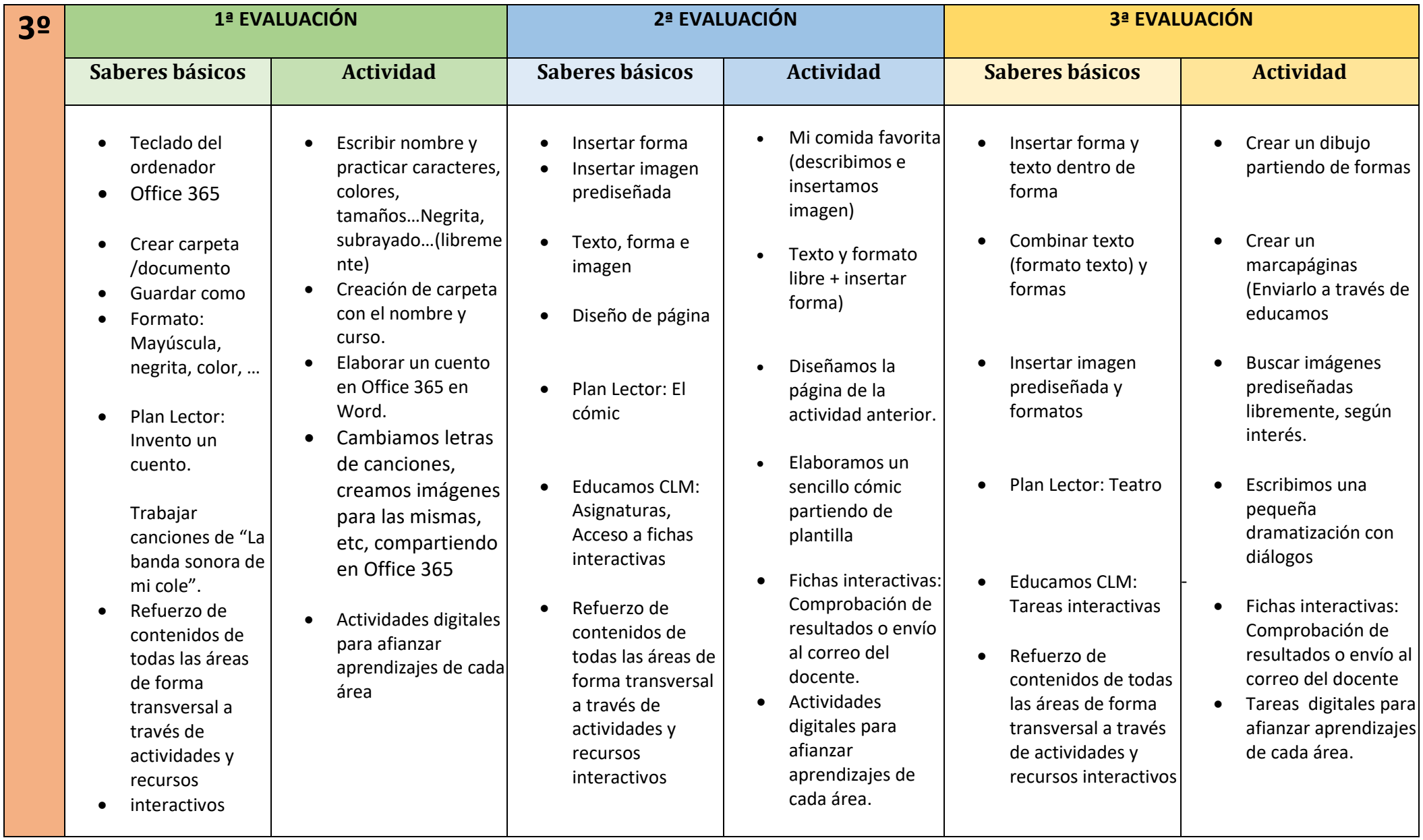

Г

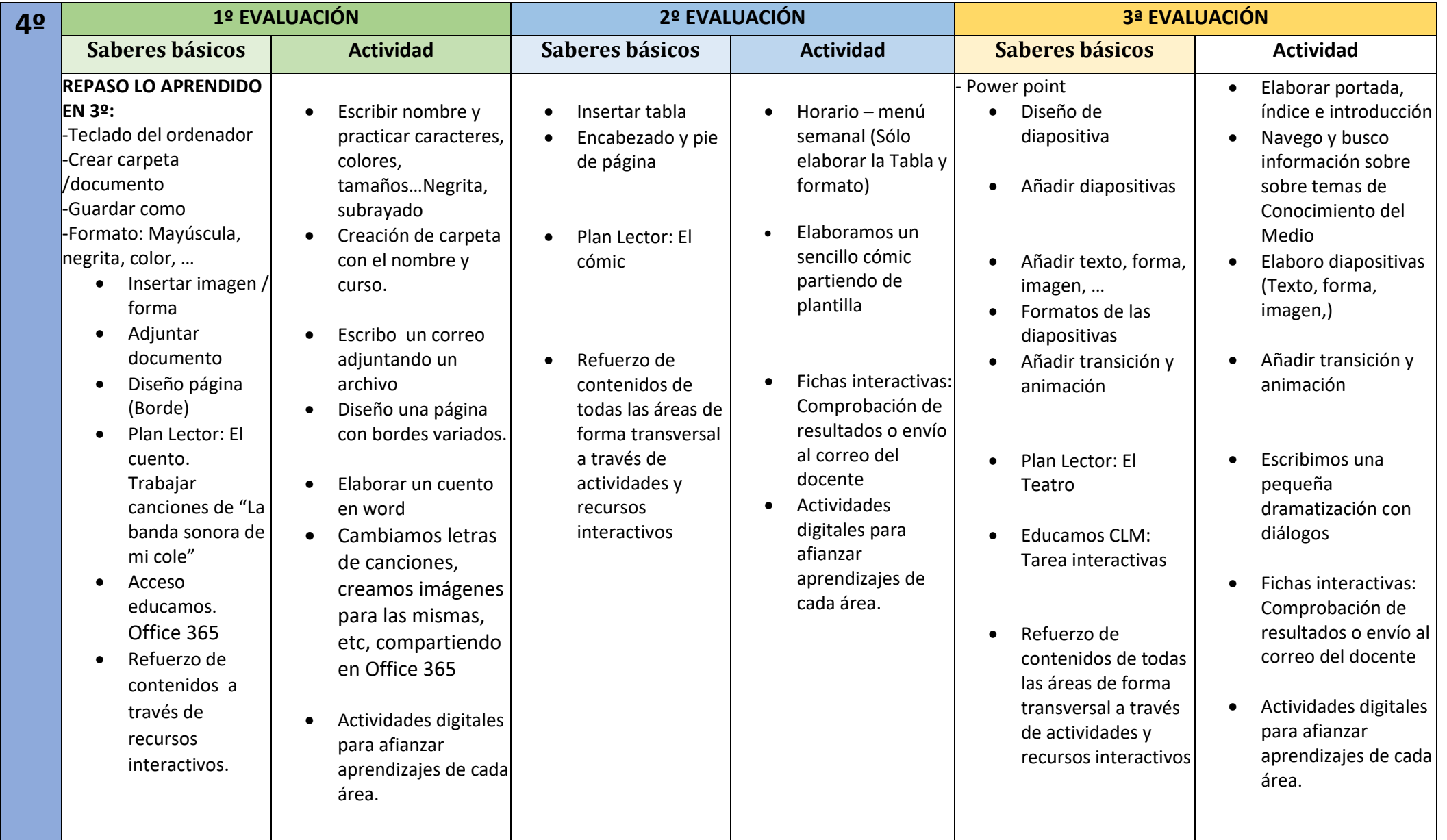

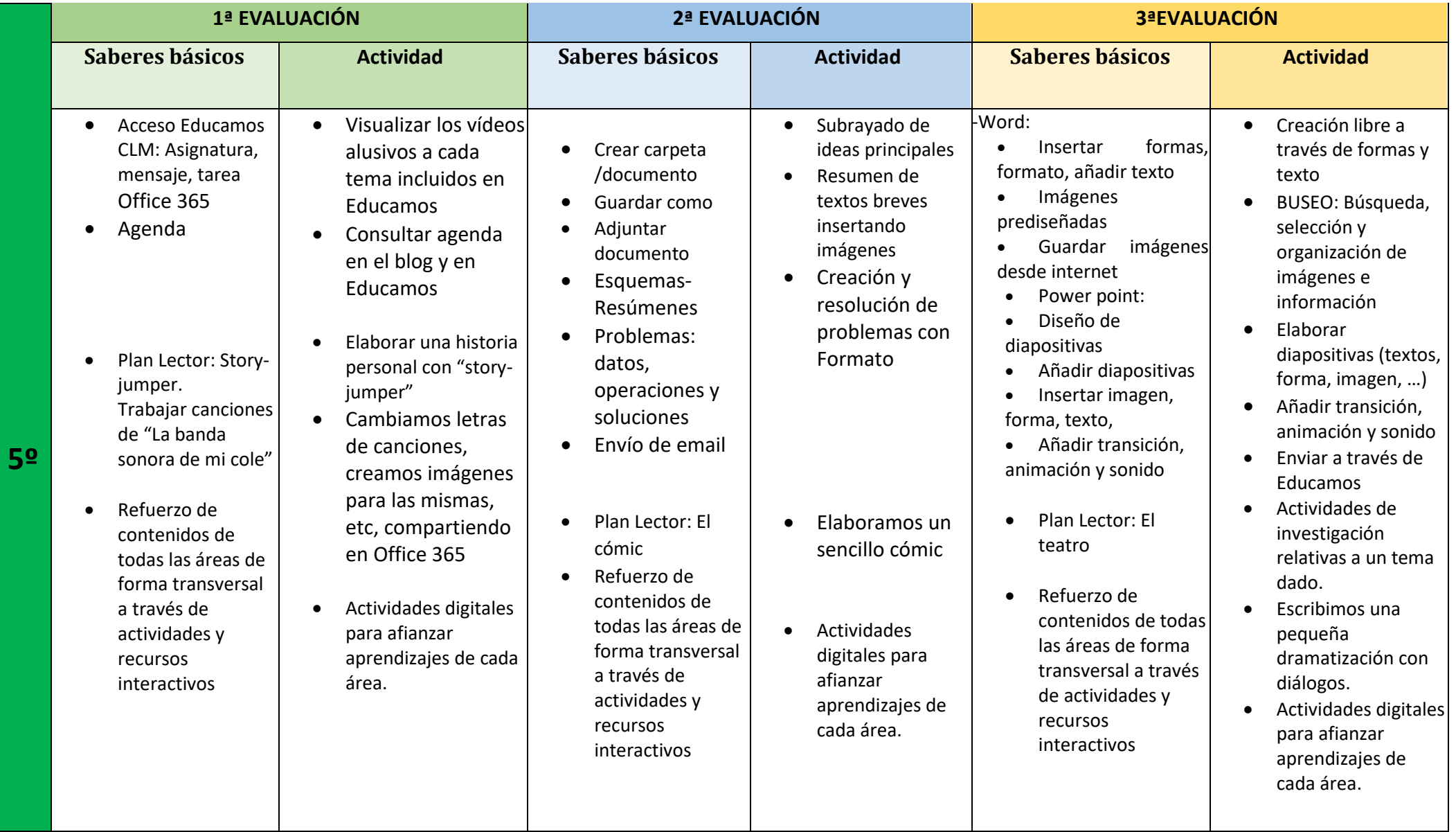

**3**

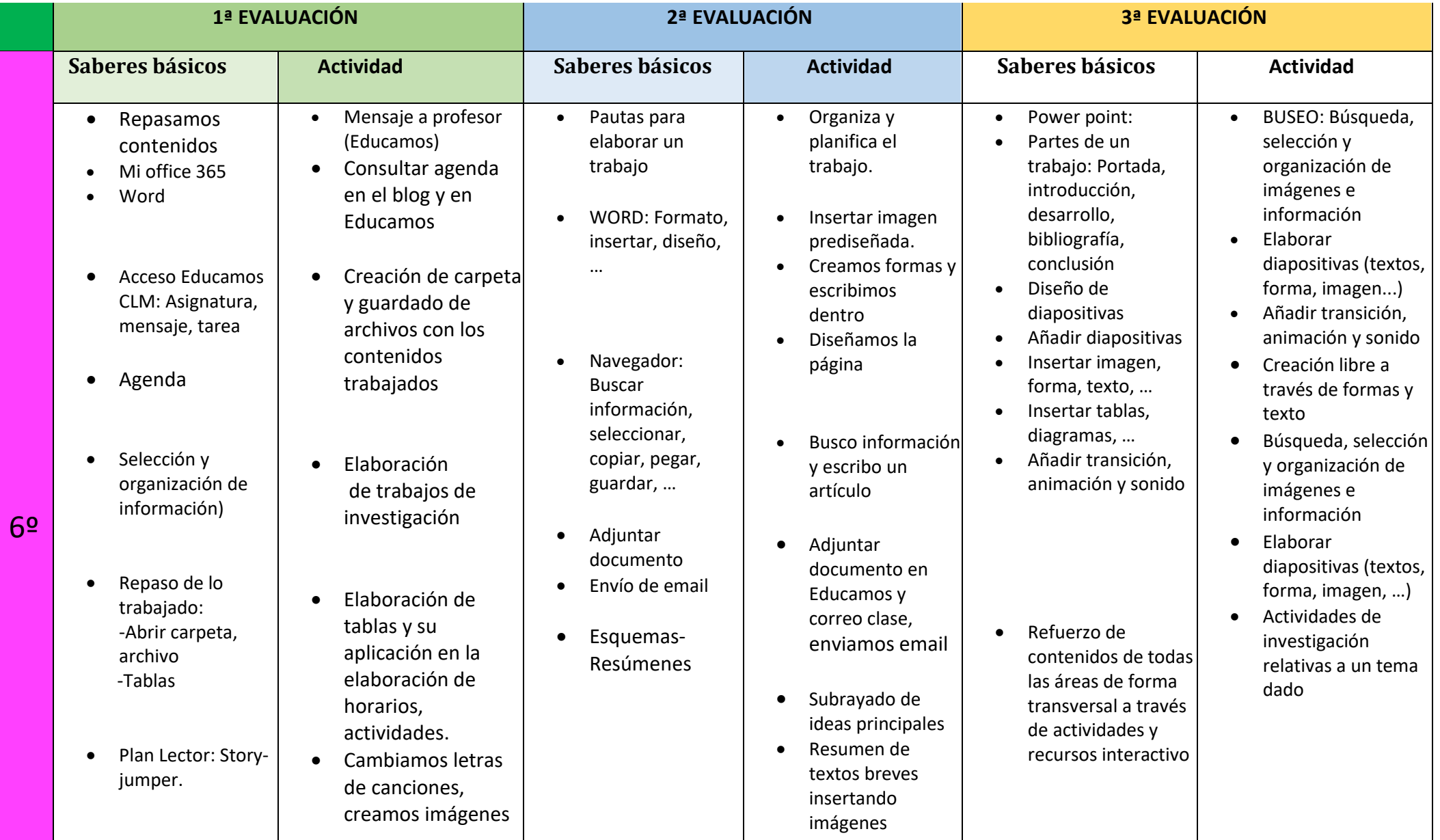

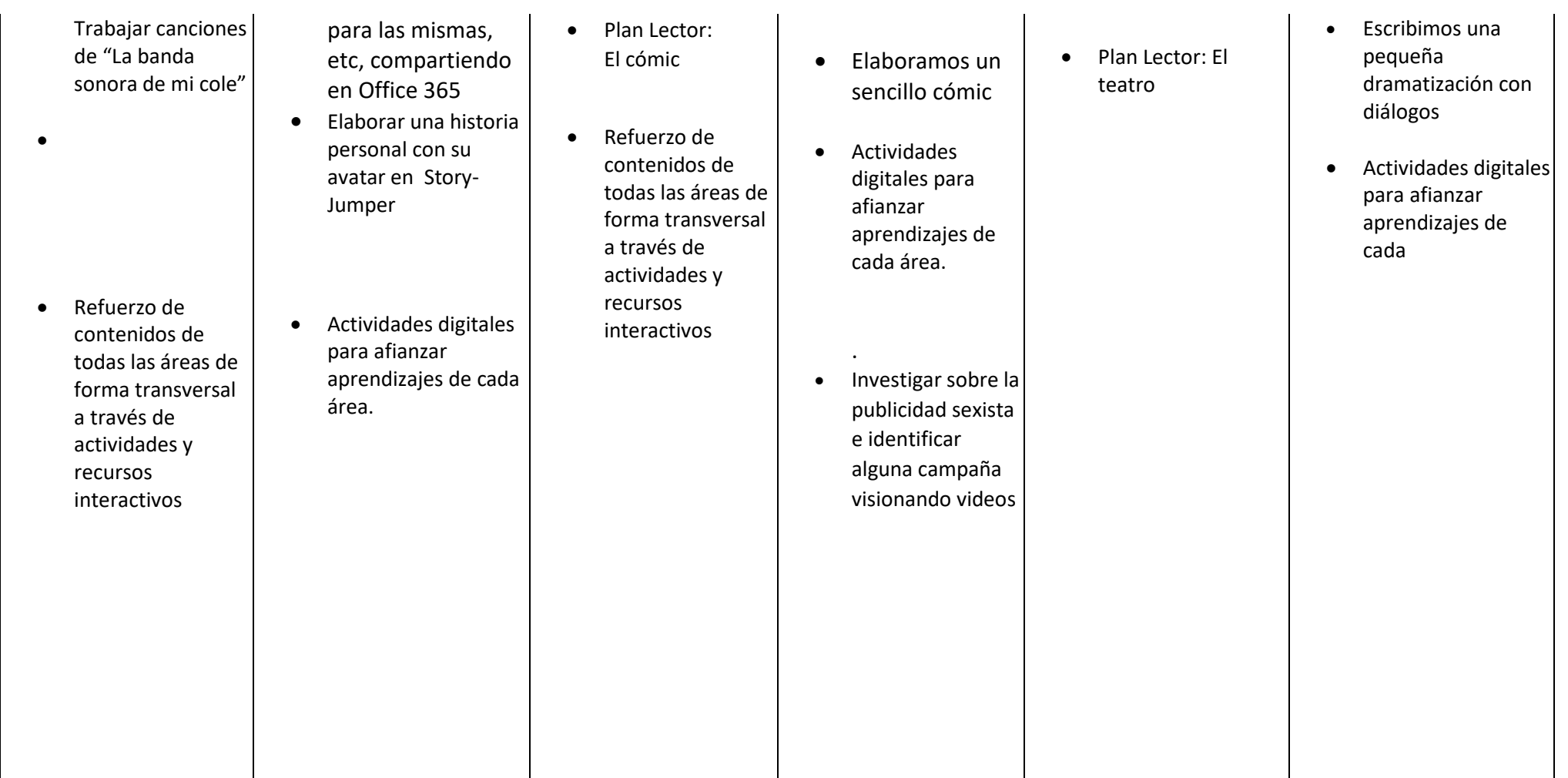